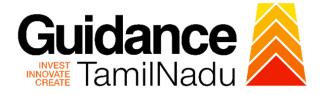

# TAMILNADU SINGLE WINDOW PORTAL

**APPLICANT MANUAL** 

Registration of Establishments for Employing Building and Other Construction Workers

**Directorate of Industrial Safety and Health** 

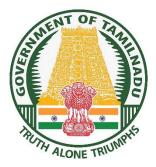

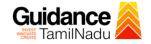

# **Table of Contents**

| 1. Home Page                                                                |
|-----------------------------------------------------------------------------|
| 2. Registration4                                                            |
| 3. Mobile Number / Email ID – 2-Step Verification Process6                  |
| 4. Login9                                                                   |
| 5. Dashboard Overview10                                                     |
| 6. Combined Application Form (CAF)11                                        |
| 7. Apply for Registration of Establishment for Employing Building and Other |
| Construction Workers14                                                      |
| 8. Payment Process20                                                        |
| 9. Track Your Application21                                                 |
| 10. Query Clarification23                                                   |
| 11. Inspection Schedule25                                                   |
| 12. Application Processing27                                                |

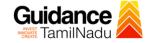

# 1. Home Page

- The journey of the new applicant starts with Tamil Nadu Single Window Portal (TNSWP) homepage that can be accessed through <u>https://tnswp.com</u>website wherein it gives various information's, useful links, and functionalities about TNSWP.
- Applicants can reach the helpdesk Toll free number-1800-258-3878 and Helpdesk Email.

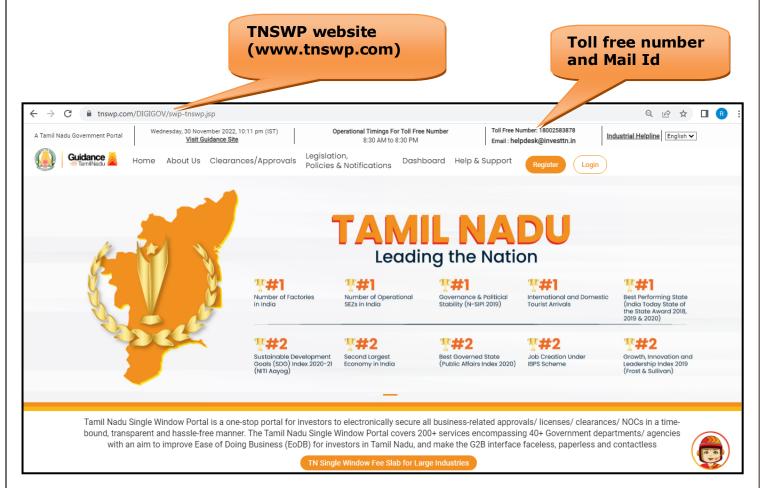

Figure 1. Single Window Portal Home Page

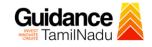

Register

TNSWP – Registration of Establishments for Employing Building and other Construction Workers

# 2. Registration

To access the TNSWP and to apply for various clearances the applicant needs to complete the Registration process.

1) Click on 'Register' button on TNSWP.

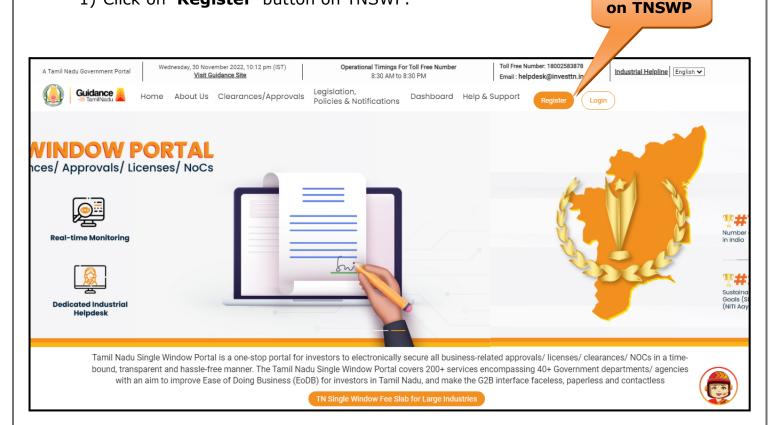

### Figure 2. Register

- 2) New Investor Registration page will appear (Refer Figure 3 & 4)
- 3) Select the 'Investor' option and continue with the Registration process.
- 4) Only for applying Government to Citizen (G2C) fire clearances, click on option 'G2C clearances of Tamil Nadu fire and rescue clearances under the category individual/small enterprise'.
- 5) The information icon (i) gives a brief description about the fields when the applicant hovers the cursor on these icons.

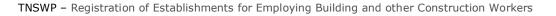

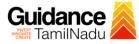

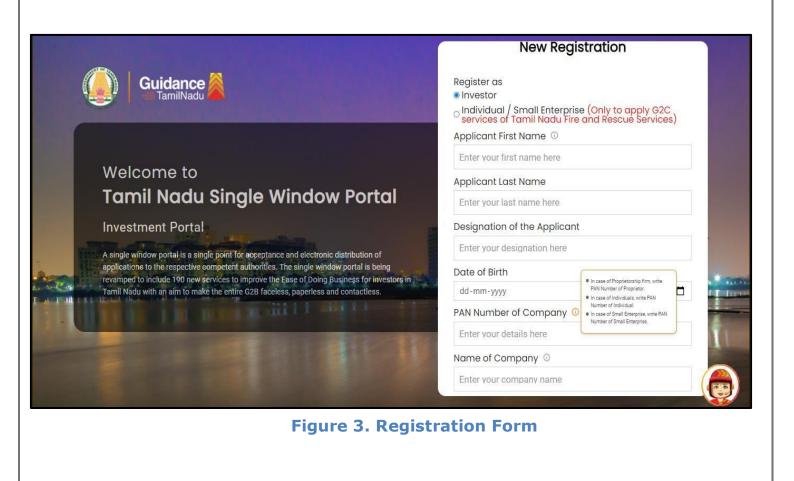

| Guidance                                                                                                    |                                  |                     |
|----------------------------------------------------------------------------------------------------|----------------------------------|---------------------|
|                                                                                                    | Email ID                         |                     |
|                                                                                                    | abcd@xyz.com                     |                     |
| Welcome to                                                                                                    | User Name                        |                     |
| Tamil Nadu Single Window Portal                                                                                                    | Enter your name                  |                     |
|                                                                                                    | Password                         | Confirm Password    |
| Investment Portal                                                                                                    | Enter your password 🛛 🔘          | Enter your password |
| A single window portal is a single point for acceptance and electronic distribution of<br>applications to the respective competent authorities. The single window portal is being | Captcha                          |                     |
| revamped to include 190 new services to improve the Ease of Doing Business for investors in Tamil Nadu with an aim to make the entire G2B faceless, paperless and contactless.    | Enter the captcha                | Ø 5ab4k             |
| The I DE DESCRIPTION OF THE PARTY OF                                                                                                    | I accept the <u>Terms and Co</u> | nditions*           |
|                                                                                                    | Reg                              | ister               |

Figure 4. Registration Form Submission

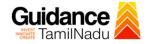

- 6) The Email ID would be the Username to login the TNSWP.
- Future communications would be sent to the registered mobile number and Email ID of the applicant.
- 8) Create a strong password and enter the Captcha code as shown.
- The applicant must read and accept the terms and conditions and click on 'Register' button.

# 3. Mobile Number / Email ID – 2-Step Verification Process

 '2-Step Verification Process' screen will appear when the applicant clicks on 'Register' button.

### Mobile Number Verification

- 1) For verifying the mobile number, the verification code will be sent to the given mobile number.
- 2) Enter the verification code and click on the 'Verify 'button.

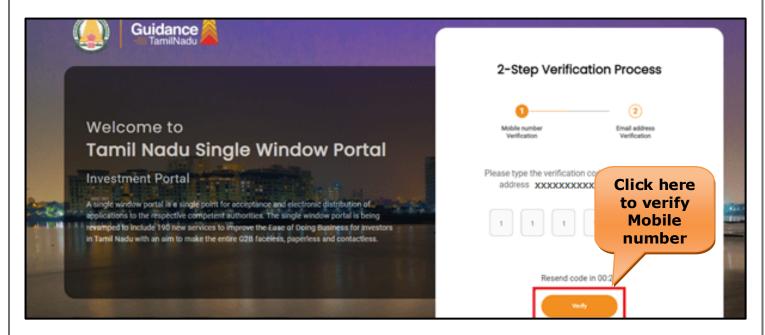

### Figure 5. Mobile Number Verification

Page 6 of 28

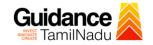

### • Email ID Verification

- 1) For verifying the Email ID, the verification code will be sent to the given Email ID.
- 2) Enter the verification code and click on the 'Verify' button.

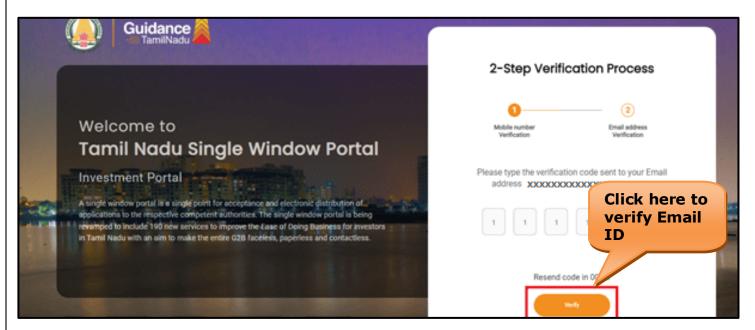

### Figure 6. Email ID Verification

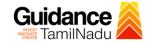

- After completion of the 2-Step Verification process, registration confirmation message will pop-up stating as 'Your registration was successful' (Refer Figure 7).
- 4) Registration process is completed successfully.

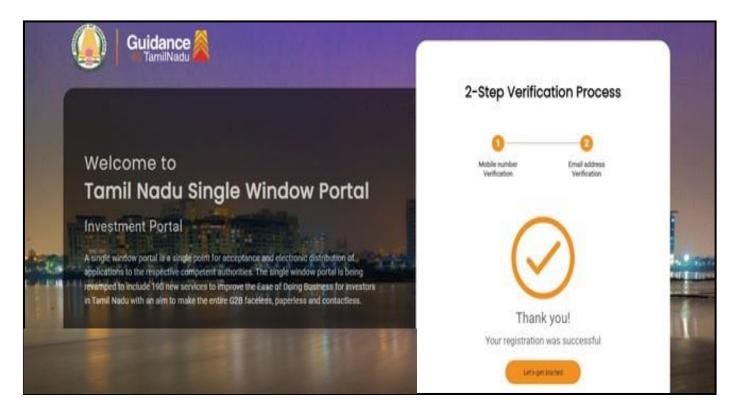

Figure 7. Registration Confirmation Pop-Up

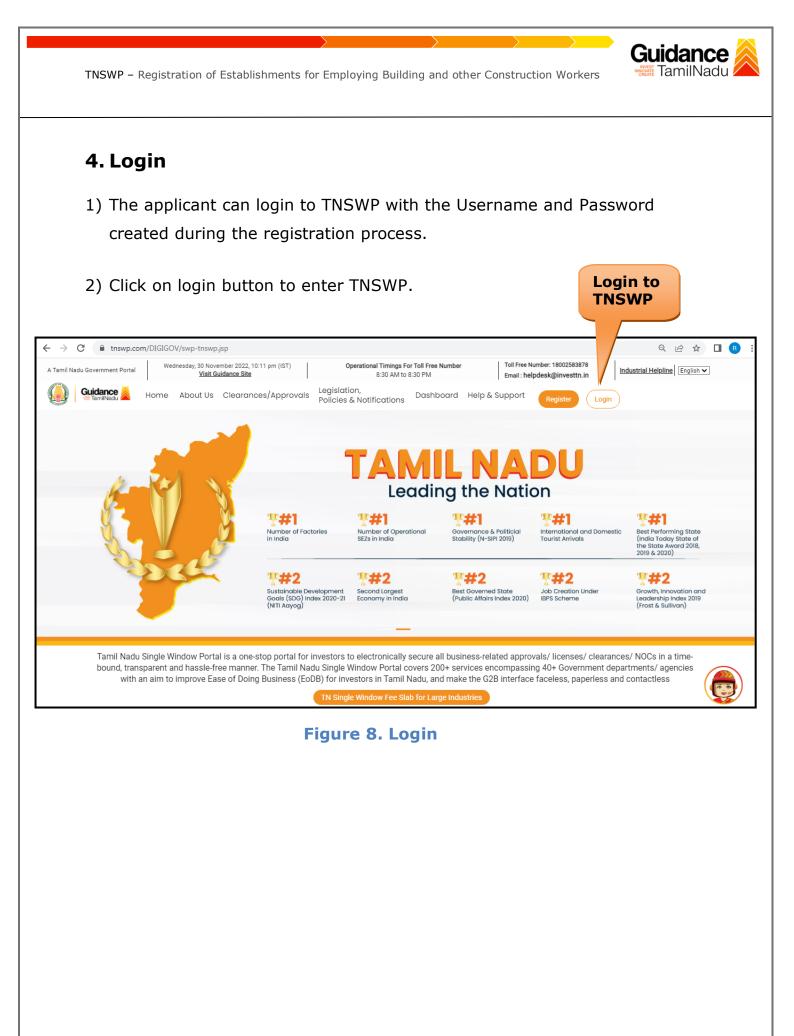

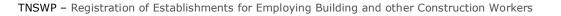

# Guidance

# 5. Dashboard Overview

- 1) When the Applicant logs into TNSWP, the dashboard overview page will appear.
- 2) Dashboard overview is Applicant-friendly interface for the Applicant's easy navigation and to access various functionalities such as Menu bar, Status whether the application is Approved, Pending, Rejected and Data at-a glance on a unified point.

| A Tamil Nadu Government Portal   Thursday                                 | y, 1 December 2022, 10:42 am (IST) Visit Guidance Site Operational Timings For Toll Free Number - 8:30 AM to 8:30 PM   Toll Free Number: 18002583878 Email: helpdesk@investn.in                                                                                                    | ne |  |  |
|---------------------------------------------------------------------------|----------------------------------------------------------------------------------------------------|----|--|--|
| 🥘 Guidance 🙈                                                              |                                                                                                    | MS |  |  |
| Dashboard Overview                                                        | Combined Application Forms                                                                                                    |    |  |  |
| Combined Application Form<br>(CAF)                                        | MURALIDHARAN, Interested in Starting a New Investment? Get Started                                                                                                    |    |  |  |
| List of Clearances                                                        | SHINEV         SAMPLE         PROJECT         WINDFLOW         TWINKLE           CAF ID : 108025         CAF ID : 103570         CAF ID : 103571         CAF ID : 103703         CAF ID : 103835                                                                                                    |    |  |  |
| Know Your Clearances (KYC)                                                | CAP ID: 103025         CAP ID: 103570         CAP ID: 103571         CAP ID: 103735         CAP ID: 103735           May 3, 2022 11:34:25 AM         Sep 28, 2021 12:18:57 PM         Sep 28, 2021 12:06:26 PM         Oct 4, 2021 11:58:15 AM         Oct 8, 2021 3:25:03 PM           Approved         Approved         Approved         Approved         Approved         Approved | >  |  |  |
| Track your application Your Clearances Status Select Project/CAF ALMIGHTY |                                                                                                    |    |  |  |
| Transaction                                                               | Pre-Establishment Pre-Operation Post-Operation                                                                                                    |    |  |  |
| Digilocker                                                                | Image: Applied     Image: Approved     Image: Omega     Image: Omega     Image: Omega       Download consolidated list +     Image: Omega     Image: Omega     Image: Omega     Image: Omega                                                                                                    |    |  |  |
| 🖧 Virtual Meeting                                                         | Clearance Name Department Name Lying with Officer Last updated Approved                                                                                                    |    |  |  |

Figure 9. Dashboard Overview

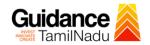

# 6. Combined Application Form (CAF)

1) Prior to applying for various clearances on TNSWP, the applicant must create a project by filling in the combined application form (CAF).

2) Click on Combined Application Form (CAF) from the menu bar on the left.

- 3) The details which are commonly required for applying various clearances are stored in Central Repository through CAF. So, whenever the applicant applies for various clearances for a specific project, the details stored in CAF gets auto populated in the application form which minimizes the time spent on entering the same details while filling multiple applications.
- 4) The Overview of the Combined Application Form (CAF) and the instructions to fill in the Combined Application Form (CAF) are mentioned in the below Figure.

5) Click on 'Continue' button to fill in the Combined Application Form.

| A Tamil Nadu Government Portal   Thurs | day, 1 December 2022, 10:46 am (IST) Visit Guidance Site Operational Timings For Toll Free Number - 8:30 AM to 8:30 PM Toll Fi<br>Email                                                                                                    | ree Number: 180025838<br>: helpdesk@investtn.in | <sup>78</sup> Industrial Helpline               |
|----------------------------------------|----------------------------------------------------------------------------------------------------|-------------------------------------------------|-------------------------------------------------|
| Guidance                               | Combined Application<br>Form (CAF)                                                                                                    |                                                 | <mark>_26</mark> мs                             |
| Dashboard Overview                     |                                                                                                    | Your combined o                                 | application form                                |
| Combined Application Form<br>(CAF)     | Combined Application Form (CAF)                                                                                                    | All CAF                                         | ~                                               |
| List of Clearances                     | The Combined Application Form (CAF) is a common form that enables investors to apply<br>for multiple department's services available on the Tamil Nadu Single Window Portal<br>(TNSWP) without the need to fill the same information repitatively. CAF is a pre-requisite for                           | SHINEV                                          | Mercy<br>CAF ID : 107600                        |
| Know Your Clearances (KYC)             | applying for any clearance on TNSWP.                                                                                                    | May 3, 2022 11:34:25<br>AM<br>Approved          | Apr 13, 2022 1:10:23<br>PM<br>Payment<br>Failed |
| Track your application                 | Instructions for filling the CAF:                                                                                                    |                                                 | Pay now                                         |
| Transaction                            | <ul> <li>The CAF requires details related to applicant, enterprise, promoter (s), investment and finance,<br/>employment, manufacturing/service proposed to be undertaken and energy and water use.<br/>Kindly ensure availability of all these information prior to filling the CAF details</li> </ul> | VALLEY &<br>CAF ID : 106903                     | TREASURE<br>CAF ID : 106738                     |
| Digilocker                             | Ine following documents have to uploaded after filing the CAF details. Kindly ensure the     Ine following documents have to uploaded after filing the CAF details. Kindly ensure the                                                                                                    | Mar 15, 2022 1:16:40<br>PM<br>Approved          | Mar 8, 2022 11:52:11<br>AM<br>Approved          |
| J Virtual Meeting                      | Workflow                                                                                                    | CAREWELL                                        | DILIGENCE                                       |
| Appointments                           | Continue                                                                                                    | Mar 2, 2022 11:03:46<br>AM<br>Approved          | Feb 24, 2022 11:30:08<br>AM<br>Approved         |
| Incentive Calculator                   |                                                                                                    |                                                 |                                                 |

Figure 10. Combined Application Form (CAF)

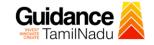

# 6.1 Sections of Combined Application Form

To complete the combined application form (CAF) the applicant has to fill
 7 Sections of CAF as displayed in Figure 11. (CAF payment tab will be displayed only for large enterprises).

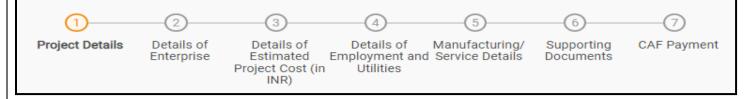

### Figure 11. Section of Combined Application Form (CAF)

2) After filling the CAF details, the applicant has to upload the requisite supporting documents under **'Section 6: Supporting Documents'** 

### • Self-Certification:

- Download the template.
- Prepare the self-certification documents as per the instructions given in the template and upload.

### • Workflow:

- Prepare and upload the business process flow chart.
- 3) After filling all the sections in combined application form (CAF), the applicant can submit the form.
- 4) When the applicant submits the combined application form (CAF), confirmation message will pop-up stating, 'Your request has been saved successfully' (Refer Figure 12).

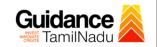

| Guidance                           |                                                                                                    | <u>д</u> үс |
|------------------------------------|----------------------------------------------------------------------------------------------------|-------------|
| Dashboard Overview                 | 1                                                                                                    |             |
| Combined Application Form<br>(CAF) | Project Details of Details of Details of Details of Details of Supporting CAF Payment<br>Enterprise Estimated Employment and Manufacturing Documents<br>Information |             |
| List of Clearances                 | Your CAF details have been successfully saved. Kindly review the CAF fees amount and make applicable payment to submit the                                          | Θ           |
| Know Your Clearances (KYC)         | CAF<br>Choose your preferred Hee state                                                                                                    |             |
| Track your application             | Amount to be paid (in INR)                                                                                                    |             |
| Transaction                        | 500000 Calculate Fee                                                                                                    |             |

# Figure 12. Combined Application Form (CAF) - Confirmation Message

### Note:

If the applicant belongs to large industry, single window fee would be applicable according to the investment in Plant & Machinery or Turnover amount. <u>Clickhere</u> to access the Single Window Fee Slab.

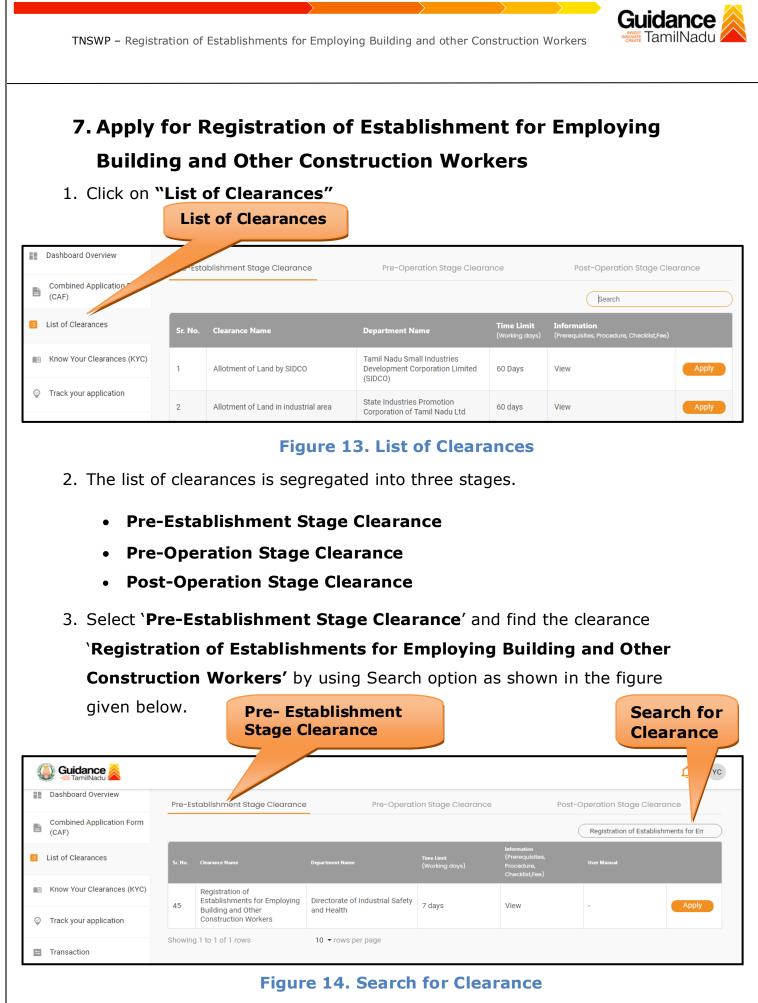

| Page 1 | <b>L4</b> of | 28 |
|--------|--------------|----|
|--------|--------------|----|

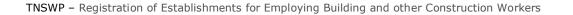

- Applicant can view information on workflow, checklist of supporting documents to be uploaded by the applicant and fee details. Click on 'view' to access the information (Refer Figure 15)
- 5. To apply for the clearance, click on 'Apply' to access the department application form (Refer Figure 15).
- 6. The Applicant can apply to obtain license for more than 1 establishment using a single login, but the applicant must create multiple Combined Application Form (CAF) for each of the establishment.

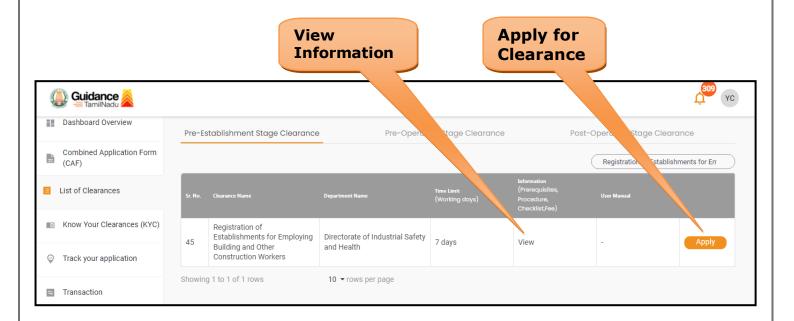

# Figure 15. Apply for Clearance

**Guidance** 

| TNSWP – Registration of Establishments for Employin                                 | ng Building and other Construction Workers                                                                       |  |  |  |
|-------------------------------------------------------------------------------------|----------------------------------------------------------------------------------------------------|--|--|--|
| 1) Select <b>PROJECT / CAF</b> from the drop-down menu.                             |                                                                                                    |  |  |  |
| Confirmation!!!                                                                     | ×                                                                                                    |  |  |  |
|                                                                                     | with the one you want to proceed.                                                                                |  |  |  |
| Department Name<br>Directorate of Industrial Safety and Health                      | Name of the Clearance<br>Registration of Establishments for Employing<br>Building and Other Construction Workers |  |  |  |
| Caf fix test                                                                        | × • CAF                                                                                                    |  |  |  |
| Close                                                                               | Click on<br>Apply Apply                                                                                          |  |  |  |
| Figure                                                                              | 16. Project/CAF                                                                                                  |  |  |  |
|                                                                                     | e Page would get redirected to Portal for                                                                        |  |  |  |
| Registration under BOCW Act.                                                        |                                                                                                    |  |  |  |
| https://tnswp.com/DIGIGOV/PostParamServlet           You are being redirected to Po | ortal for Registration under BOCW Act                                                                            |  |  |  |
|                                                                                     |                                                                                                    |  |  |  |
| Figure 17. Redirecting to                                                           | o Registration under BOCW portal                                                                                 |  |  |  |
|                                                                                     | Page <b>16</b> of <b>28</b>                                                                                      |  |  |  |

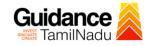

# 3) Enter all the mandatory details in the application for Particulars of Construction.

| Directorate of Industrial Safety and Heal<br>Government of Tamil Nadu                            | th Gar                                              | ழிலக பாதுகாப்பு மற்றும் சுகாதார இயக்ககம்<br>தமிழ் நாடு அரசு |
|--------------------------------------------------------------------------------------------------|-----------------------------------------------------|-------------------------------------------------------------|
| Particulars of the Employer **                                                                   | BOCW Application<br>Details                         | Preview Form 1                                              |
|                                                                                                  | Particulars of Construction                         |                                                             |
| Particulars of Establishment Address for Communication                                           | Situation Of Construction Site Particulars of contr | actors / sub contractors                                    |
| Name of Establishment*                                                                           | Sector* Nature of Establishmen                      | t* TAN Number LIN Number                                    |
| SHRI VAARI ELECTRICALS PVT LTD                                                                   | Private  V Limited Company                          | ✓                                                           |
| TIN Number EPF Number                                                                            | ESI Number PAN Number                               |                                                             |
|                                                                                                  |                                                     |                                                             |
| Service Tax Number                                                                               | Name of the apartment / house                       | CIN Number* Ministry of corporate affairs portal            |
|                                                                                                  |                                                     | U70200TN2015PTC102278                                       |
| Type of Construction*                                                                            | Nature of Construction*                             | Number of worker to be employed*                            |
| Construction                                                                                     | Electric Lines                                      | <ul> <li>✓</li> <li>100</li> </ul>                          |
| Maximum number of construction workers to be employed including<br>contractors / sub contractors | Estimated date of commencement of work*             | Estimated date of completion of work*                       |
| 100                                                                                              | 16/11/2019                                          | 15/11/2020                                                  |
| Please tick if you are contractor / sub contractor to any construction establishment             | Next                                                |                                                             |

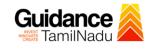

 $\sim$ 

Directorate of Industrial Safety and Health Government of Tamil Nadu

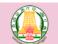

தொழிலக பாதுகாப்பு மற்றும் சுகாதார இயக்ககம் தமிழ் நாடு அரசு

| Particulars of Establishment       | Address for Communication |  |
|------------------------------------|---------------------------|--|
| Is the address related to a flat / | apartment ? 🔵 Yes 🚺 No    |  |

| Door number / Plot number* |  |
|----------------------------|--|
| NO 110                     |  |
| Village / Town / City*     |  |
| THIRUVANMIYUR              |  |
| Country*                   |  |
| India ~                    |  |
| Mobile Number*             |  |
| 9840182477                 |  |
| Website Address            |  |
|                            |  |

|           | Particulars of                 | f Construction                  |                                 |
|-----------|--------------------------------|---------------------------------|---------------------------------|
| inication | Situation Of Construction Site | Particulars of contractors / su | b contractors                   |
| O No      |                                |                                 |                                 |
|           | Street / Road                  |                                 | Area / Locality                 |
|           | S R P TOOLS                    |                                 | OMR ROAD                        |
|           | District                       |                                 | State*                          |
|           | CHENNAI                        |                                 | Tamil Nadu                      |
|           | PIN code*                      |                                 | Landline Phone Number           |
| ~         | 600041                         |                                 |                                 |
|           | Fax Number                     |                                 | Email Id*                       |
|           |                                |                                 | shrivaarielectrical32@gmail.com |
|           |                                |                                 |                                 |
|           |                                |                                 |                                 |
|           |                                |                                 |                                 |

| If the present address is same as community address<br>please click this box |               | Is the address related to a flat / apartment ? 🔵 Yes 🔾 No |
|------------------------------------------------------------------------------|---------------|-----------------------------------------------------------|
| Door number / Plot number*                                                   | Street / Road | Area / Locality                                           |
| NO 110                                                                       | S R P TOOLS   | OMR ROAD                                                  |
| VIII / Terre / Clar #                                                        | Diski d       | Ctato*                                                    |

| Directorate of Industrial Safety an<br>Government of Tamil Nadu                                                                                                    |                                                          | தொழிலக பாதுகாப்பு மற்றும் சுகாதார இயக்ககம்<br>தமிழ் நாடு அரசு                |
|----------------------------------------------------------------------------------------------------|----------------------------------------------------------|------------------------------------------------------------------------------|
| Door number / Plot number*                                                                                                    | Street / Road                                            | Area / Locality                                                              |
| NO 110                                                                                                    | S R P TOOLS                                              | OMR ROAD                                                                     |
| Village / Town / City *                                                                                                    | District                                                 | State*                                                                       |
| THIRUVANMIYUR                                                                                                    | CHENNAI                                                  | Tamil Nadu 🗸                                                                 |
| Country*                                                                                                    | PIN code*                                                | Email Id*                                                                    |
| India                                                                                                    | <ul> <li>✓</li> <li>600041</li> </ul>                    | shrivaarielectrical32@gmail.com                                              |
| Landline Phone number                                                                                                    | Mobile number*                                           | Fax Number                                                                   |
|                                                                                                    | 9840182477                                               |                                                                              |
|                                                                                                    |                                                          |                                                                              |
| Permanent / Registred Office Address of the Establis                                                                                                    | shment                                                   |                                                                              |
| Permanent / Registred Office Address of the Establis                                                                                                    |                                                          | Is the address related to a flat / apartment ? 🔵 Yes <b>O</b> No             |
| If the Head Office address is same as Present address                                                                                                    |                                                          | Is the address related to a flat / apartment ? O Yes O No<br>Area / Locality |
| If the Head Office address is same as Present addre<br>please click this box                                                                                                 | ess                                                      |                                                                              |
| If the Head Office address is same as Present addre please click this box Door number / Plot number*                                                                         | ess<br>Street / Road                                     | Area / Locality                                                              |
| If the Head Office address is same as Present addre<br>please click this box<br>Door number / Plot number*<br>NO 110                                                         | Street / Road                                            | Area / Locality OMR ROAD                                                     |
| If the Head Office address is same as Present addres<br>please click this box<br>Door number / Plot number*<br>NO 110<br>Village / Town / City*                              | Street / Road<br>S R P TOOLS<br>District                 | Area / Locality OMR ROAD State*                                              |
| If the Head Office address is same as Present addre<br>please click this box<br>Door number / Plot number*<br>NO 110<br>Village / Town / City*<br>THIRUVANMIYUR              | Street / Road<br>S R P TOOLS<br>District<br>CHENNAI      | Area / Locality OMR ROAD State* Tamil Nadu                                   |
| If the Head Office address is same as Present addres<br>please click this box<br>Door number / Plot number*<br>NO 110<br>Village / Town / City*<br>THIRUVANMIYUR<br>Country* | ess Street / Road S R P TOOLS District CHENNAI PIN code* | Area / Locality OMR ROAD State* Tamil Nadu Email Id*                         |

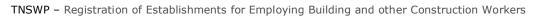

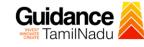

|                                                                                                    |                                                                                                    | தொழிலக பா                        | தமிழ் நாடு அரசு                                                     |                            |
|----------------------------------------------------------------------------------------------------|----------------------------------------------------------------------------------------------------|----------------------------------|---------------------------------------------------------------------|----------------------------|
| Particulars of the Employer $\checkmark$                                                                                                    | BOCW Application Bocw Site Submission                                                                                                    |                                  |                                                                     | Preview Form 1             |
|                                                                                                    | Particulars of Construction                                                                                                    | 1                                |                                                                     |                            |
| articulars of Establishment Address for Communication                                                                                                    | Situation Of Construction Site                                                                                                    | contractors / sub                | contractors                                                         |                            |
| the construction work related to Buildings ? 🜔 Yes 🦳 No                                                                                                    |                                                                                                    |                                  |                                                                     |                            |
| strict Covered                                                                                                    |                                                                                                    |                                  |                                                                     |                            |
|                                                                                                    |                                                                                                    |                                  |                                                                     |                            |
| rvey Number / RS number                                                                                                    | Door number / Plot number                                                                                                    |                                  | Street / Road<br>110 OLD S R P TOOLS                                |                            |
| ea / Locality                                                                                                    | Village / Town / City*                                                                                                    |                                  | Localbody Name                                                      |                            |
| HENNAI                                                                                                    | THIRUVANMIYUR                                                                                                    |                                  | O M R                                                               |                            |
| calbody Approval Number                                                                                                    | District*                                                                                                    |                                  | State                                                               |                            |
|                                                                                                    | Chennai                                                                                                    |                                  | Tamilnadu                                                           |                            |
| puntry                                                                                                    | PIN code*                                                                                                    |                                  | GIS latitude                                                        |                            |
| dia                                                                                                    | 600041                                                                                                    |                                  |                                                                     |                            |
| S longitude                                                                                                    |                                                                                                    |                                  |                                                                     |                            |
|                                                                                                    | Previous                                                                                                    |                                  |                                                                     |                            |
|                                                                                                    | Previous                                                                                                    |                                  |                                                                     |                            |
|                                                                                                    |                                                                                                    |                                  |                                                                     |                            |
|                                                                                                    |                                                                                                    |                                  |                                                                     |                            |
|                                                                                                    |                                                                                                    |                                  |                                                                     |                            |
|                                                                                                    |                                                                                                    |                                  |                                                                     |                            |
|                                                                                                    |                                                                                                    |                                  |                                                                     |                            |
|                                                                                                    |                                                                                                    |                                  |                                                                     |                            |
|                                                                                                    |                                                                                                    |                                  |                                                                     |                            |
|                                                                                                    |                                                                                                    |                                  |                                                                     |                            |
|                                                                                                    |                                                                                                    |                                  |                                                                     |                            |
|                                                                                                    |                                                                                                    |                                  |                                                                     |                            |
|                                                                                                    |                                                                                                    |                                  |                                                                     |                            |
|                                                                                                    |                                                                                                    |                                  |                                                                     |                            |
|                                                                                                    |                                                                                                    |                                  |                                                                     |                            |
|                                                                                                    | <u> </u>                                                                                                    | தாழிலக பாத                       | ழகாப்பு மற்றும் சுகாதார இ                                           | ியக்ககம்                   |
| Directorate of Industrial Safety and Health<br>Government of Tamil Nadu                                                                                                    | ( <u>)</u> a                                                                                                    | தாழிலக பாத                       | வகாப்பு மற்றும் சுகாதார இ<br>தமிழ் நாடு அரசு                        | )ியக்ககம்                  |
|                                                                                                    | <b>A</b>                                                                                                    | தாழிலக பாத                       | ுகாப்பு மற்றும் சுகாதார இ<br>தமிழ் நாடு அரசு                        | இயக்ககம்                   |
|                                                                                                    |                                                                                                    | தாழிலக பாத                       | ழகாப்பு மற்றும் சுகாதார இ<br>தமிழ் நாடு அரசு                        |                            |
| Government of Tamil Nadu                                                                                                    | → BOCW Application → Bocw Site                                                                                                    | தாழிலக பாத                       | ழகாப்பு மற்றும் சுகாதார இ<br>தமிழ் நாடு அரசு                        | ியக்ககம்<br>Preview Form 1 |
| Government of Tamil Nadu                                                                                                    |                                                                                                    | தாழிலக பாத                       | ழகாப்பு மற்றும் சுகாதார இ<br>தமிழ் நாடு அரசு                        |                            |
| Government of Tamil Nadu                                                                                                    | → BOCW Application → Bocw Site                                                                                                    | தாழிலக பாத                       | ழகாப்பு மற்றும் சுகாதார இ<br>தமிழ் நாடு அரசு                        |                            |
| Government of Tamil Nadu                                                                                                    | → BOCW Application<br>Details → Error Submission<br>Particulars of Construction                                                                                                    |                                  | தமிழ் நாடு அரசு                                                     |                            |
| Government of Tamil Nadu                                                                                                    | → BOCW Application<br>Details → Error Submission<br>Particulars of Construction                                                                                                    | தாழிலக பாத<br>ontractors / sub c | தமிழ் நாடு அரசு                                                     |                            |
| Government of Tamil Nadu                                                                                                    | → BOCW Application<br>Details → Error Submission<br>Particulars of Construction                                                                                                    |                                  | தமிழ் நாடு அரசு                                                     |                            |
| Government of Tamil Nadu                                                                                                    | → BOCW Application<br>Details → Error Submission<br>Particulars of Construction                                                                                                    |                                  | தமிழ் நாடு அரசு                                                     |                            |
| Government of Tamil Nadu                                                                                                    | → BOCW Application<br>Details → Error Submission<br>Particulars of Construction                                                                                                    |                                  | தமிழ் நாடு அரசு                                                     |                            |
| Government of Tamil Nadu<br>Particulars of<br>Construction// Particulars of the<br>Employer // Particulars of the<br>Site Incharge<br>Address for Communication<br>me of the establishment of contractors / sub contractors | → BOCW Application<br>Details → Error Submission<br>Particulars of Construction                                                                                                    |                                  | தமிழ் நாடு அரசு                                                     |                            |
| Government of Tamil Nadu<br>Particulars of<br>Construction// Particulars of the<br>Employer // Particulars of the<br>Site Incharge<br>Address for Communication<br>me of the establishment of contractors / sub contractors | → BOCW Application<br>Details → Error Submission<br>Particulars of Construction                                                                                                    |                                  | தமிழ் நாடு அரசு                                                     |                            |
| Government of Tamil Nadu<br>Particulars of<br>Construction// Particulars of the<br>Employer // Particulars of the<br>Site Incharge<br>Address for Communication<br>me of the establishment of contractors / sub contractors | → BOCW Application<br>Details → Error Submission<br>Particulars of Construction                                                                                                    |                                  | தமிழ் நாடு அரசு                                                     |                            |
| Government of Tamil Nadu<br>Particulars of<br>Construction// Particulars of the<br>Employer // Particulars of the<br>Site Incharge<br>Address for Communication<br>me of the establishment of contractors / sub contractors | → BOCW Application<br>Details → Error Submission<br>Particulars of Construction                                                                                                    |                                  | தமிழ் நாடு அரசு                                                     |                            |
| Government of Tamil Nadu                                                                                                    | → BOCW Application<br>Details → Error Submission<br>Particulars of Construction                                                                                                    |                                  | தமிழ் நாடு அரசு                                                     |                            |
| Government of Tamil Nadu                                                                                                    | → BOCW Application<br>Details → Error Submission<br>Particulars of Construction                                                                                                    |                                  | தமிழ் நாடு அரசு                                                     |                            |
| Government of Tamil Nadu                                                                                                    | → BOCW Application<br>Details → Error Submission<br>Particulars of Construction                                                                                                    |                                  | தமிழ் நாடு அரசு<br>ontractors                                       |                            |
| Government of Tamil Nadu                                                                                                    | → BOCW Application<br>Details → Error Submission<br>Particulars of Construction                                                                                                    |                                  | தமிழ் நாடு அரசு<br>ontractors<br>Click on                           |                            |
| Government of Tamil Nadu                                                                                                    | → BOCW Application<br>Details → Error Submission<br>Particulars of Construction                                                                                                    |                                  | தமிழ் நாடு அரசு<br>ontractors<br>Click on<br>`Save Site             |                            |
| Government of Tamil Nadu                                                                                                    | → BOCW Application<br>Details → Error Submission<br>Particulars of Construction                                                                                                    |                                  | தமிழ் நாடு அரசு<br>ontractors<br>Click on                           |                            |
| Government of Tamil Nadu                                                                                                    | → BOCW Application<br>Details → Error Submission<br>Particulars of Construction                                                                                                    |                                  | தமிழ் நாடு அரசு<br>ontractors<br>Click on<br>`Save Site             |                            |
| Government of Tamil Nadu                                                                                                    | → BOCW Application<br>Details<br>→ Encore Stre<br>Submission<br>Particulars of Construction<br>Situation Of Construction Site<br>Particulars of construction Site<br>Particulars of construction Site |                                  | தமிழ் நாடு அரசு<br>ontractors<br>Click on<br>`Save Site             |                            |
| Government of Tamil Nadu                                                                                                    | EVALUATION OF CONSTRUCTION Site                                                                                                    |                                  | தமிழ் நாடு அரசு<br>ontractors<br>Click on<br>`Save Site             |                            |
| Government of Tamil Nadu                                                                                                    | → BOCW Application<br>Details<br>→ Encore Stre<br>Submission<br>Particulars of Construction<br>Situation Of Construction Site<br>Particulars of construction Site<br>Particulars of construction Site |                                  | தமிழ் நாடு அரசு<br>ontractors<br>Click on<br>`Save Site             |                            |
| Government of Tamil Nadu                                                                                                    | → BOCW Application<br>Details<br>→ Encore Stre<br>Submission<br>Particulars of Construction<br>Situation Of Construction Site<br>Particulars of construction Site<br>Particulars of construction Site |                                  | தமிழ் நாடு அரசு<br>ontractors<br>Click on<br>`Save Site             |                            |
| Government of Tamil Nadu                                                                                                    |                                                                                                    | ontractors / sub c               | தமிழ் நாடு அரசு<br>ontractors<br>Click on<br>`Save Site             |                            |
| Government of Tamil Nadu                                                                                                    | → BOCW Application<br>Details<br>→ Encore Stre<br>Submission<br>Particulars of Construction<br>Situation Of Construction Site<br>Particulars of construction Site<br>Particulars of construction Site | ontractors / sub c               | தமிழ் நாடு அரசு<br>ontractors<br>Click on<br>`Save Site             |                            |
| Government of Tamil Nadu                                                                                                    |                                                                                                    | ontractors / sub c               | தமிழ் நாடு அரசு<br>ontractors<br>Click on<br>`Save Site             |                            |
| Government of Tamil Nadu<br>Particulars of<br>Construction                                                                                                    |                                                                                                    | ontractors / sub c               | தமிழ் நாடு அரசு<br>ontractors<br>Click on<br>`Save Site<br>Details' |                            |

Guidance

# 8. Payment Process

• Complete the Dish application payment online.

| Ş           | 🗓 Guidance 麄                    |                                                                                                    | 1232 UR                                                                                 |
|-------------|---------------------------------|----------------------------------------------------------------------------------------------------|-----------------------------------------------------------------------------------------|
| ==          | Dashboard Overview              | Track your Application Select Project/CAF OlFeb2022new1 -                                                                                                    | Overview All Details                                                                    |
| <b>4</b> II | Combined Application Form (CAF) | Filters 🗸                                                                                                    |                                                                                         |
|             | List of Clearances              | Application ID Application Ref No. Applied Status Changed to<br>109991 Search mm/dd/ Make Payment'                                                               | Status     On time/ Delayed     Apply filters       Select     Select     Reset filters |
| m           | Know Your Clearances (KYC)      |                                                                                                    |                                                                                         |
| Q           | Track your application          |                                                                                                    | ying with Pending On time/<br>Action Feed<br>Jfficer Days Delayed                       |
| 47          | Transaction                     | 103207 - July 26, Establishments for July 26, 2023 Make D<br>109991 BI00002887_3000002 2023 Employing Building and July 26, 2023 Make D<br>11:36:53 AM Payment B | Joint<br>Director – 0/7 days on time Actions Appl<br>Subr                               |

# Figure 19. Payment Process

## **Application Submitted**

 After the applicant has completed the application form, the application is submitted successfully to the Department for further processing. The applicant can view the status of the application under Track your application → Select the CAF from the Dropdown → All details

| (CAP)         List of Clearances         109991       Application Ref No.         Search       mm/dd/y         Status Changed<br>to 'Application<br>Submitted'         Status On time/ Delayed         Status Changed<br>to 'Application<br>Submitted'         Status On time/ Delayed         Track your application         Sr Application Application Ref<br>No (from dept.)         Applied on         Clearance Name       Last Updateo<br>Date         Joint                                                                                                    | Application ID Application Ref No. Applied on Clearance Name Last Updateo Registration of Last Updateo Registration of Ref Last Updateo Registration of Ref Last Updateo Registration of Ref Last Updateo Registration of Ref Last Updateo Registration of Ref Last Updateo Registration of Ref Last Updateo Ref Last Updateo Ref Last Update | Dashboard Overview                      | Track your Application Select Project/CAF OlFeb2022new1 ·                                                                                                    | Overview All Details                     |
|----------------------------------------------------------------------------------------------------|----------------------------------------------------------------------------------------------------|-----------------------------------------|----------------------------------------------------------------------------------------------------|------------------------------------------|
| List of oreanances       109991       Search       mm/dd/y       to 'Application<br>Submitted'       Select       Select         Know Your Clearances (KYC)       Sr       Application       Application Ref<br>No Id       Application Ref<br>No (from dept.)       Applied on       Clearance Name       Last Updateo<br>Date       Is       Lying with<br>Officer       Pending<br>Days       On time/<br>Delayed       Action                                                                                                    | Search       mm/dd/y       to `Application<br>Submitted'       Select       Select       Reset filters         Your Clearances (KYC)       Sr       Application Application Ref<br>No id       Applied on       Clearance Name       Last Updateo<br>Date       Is       Lying with<br>Officer       Pending       On time/<br>Delayed       Action       Fee         action       1       103207 -<br>109991       BI00002887_3000002       July 26,<br>2023<br>11:20:35 AM       July 26, 2023<br>11:20:35 AM       Application<br>Submitted       Joint<br>Director -<br>Submitted       Joint<br>Director -<br>Droloying Building<br>Submitted       July 26, 2023<br>Director -<br>Droloying Building<br>Submitted       July 26, 2023<br>Director -<br>Droloying Building<br>Submitted       Joint<br>Director -<br>Droloying Building<br>Submitted       Joint<br>Director -<br>Droloying Building<br>Submitted       Joint<br>Director -<br>Droloying Building<br>Submitted       Joint<br>Director -<br>Droloying Building<br>Submitted       Joint<br>Director -<br>Droloying Building<br>Submitted                                                                                                    | 1 I I I I I I I I I I I I I I I I I I I | Filters 💌                                                                                                    |                                          |
| Track your application           Sr         Application Ref         Applied on         Clearance Name         Last Updated         Is         Lying with         Pending         On time/         Action           Ulux 26         Registration of         Establishments for         Last concernent to the second on the time/         Joint                                                                                                    | Sr     Application     Sr     Application Ref<br>No (from dept.)     Applied on     Clearance Name     Last Updateo     Is     Lying with     Pending     On time/     Action     Fee       action     1     103207 -<br>109991     BI00002887_3000002     July 26,<br>2023<br>11:20:35 AM     Registration of<br>Establishments for<br>2012     July 26, 2023<br>11:20:55 AM     Application<br>Submitted     Joint<br>Director -<br>Submitted     Joint<br>Director -<br>Submitted     Joint<br>Director -<br>Submitted                                                                                                    | List of Clearances                      |                                                                                                    |                                          |
| Track your application No Id No (from dept.) Applied on Credition number Date Officer Days Delayed Action<br>Registration of Establishments for the scape on the time of the scape of the time of the scape of the time of the time of the time of the scape of the time of the scape of the time of the time of time of the time of the time of the time of the time of the time of the time of the time of the time of the time of the time of the time of the time of the time of the time of time of the time of the time of the time of the time of the time of the time of the time of the time of the time of the time of the time of the time of the time of the time of the time of time of the time of the time of the time of the time of the time of t | action No Id No (from dept.) Appled on Clearance realing Date Officer Days Delayed Action Peer Actions Appled on Clearance realing Date Officer Days Delayed Action Peer Actions Actions Free Actions Actions  | Know Your Clearances (KYC)              | Submitted'                                                                                                    |                                          |
| July 26 Establishments for the scape of the state                                                                                                    | action 1 103207 - July 26, Establishments for July 26, 2023 Application Director - 0/7 days on time Actions Appl<br>BI00002887_3000002 2023 Employing Building 11:25:54 AM Submitted BOCW, 0/7 days on time Actions Appl<br>11:20:35 AM and Other                                                                                                    | Track your application                  | Sr Application Application Ref Applied on Clearance Name Last Updated is Ly<br>No Id No (from dept.) Applied on Clearance Name Date                                        |                                          |
| T1.20.33 AM and Other                                                                                                    |                                                                                                    | Transaction                             | 1 103207 - July 26, Establishments for July 26, 2023 Application D<br>1 109991 BI00002887_3000002 2023 Employing Building 11:25:54 AM Submitted B<br>11:20:35 AM and Other | Director – 0/7 days on time Actions Appl |
| Figure 20. Status of the Application                                                                                                    |                                                                                                    |                                         |                                                                                                    | Page <b>20</b> of <b>28</b>              |

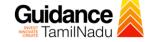

# 9. Track Your Application

- After submitting the application, a unique 'token ID' would be generated. Using the **'Token ID'** the Applicant can track the status of clearances by clicking on 'Track your application' option.'
- Applicant to choose the name of the project created during CAF from the dropdown 'Select Project / CAF' displayed at the top of the page.

### Track your application – Overview Option

By clicking on 'Overview' tab, Applicant can view the count of various clearance statuses as follows.

- Total Pending Clearances
- Total Approved Clearances
- Total Rejected Clearances

|    |                                    |          |                          | rack You<br>pplication             |                                 |                                                                                                  |                              |                               | -                                       | -               | view o<br>catior     |             |                                |
|----|------------------------------------|----------|--------------------------|------------------------------------|---------------------------------|--------------------------------------------------------------------------------------------------|------------------------------|-------------------------------|-----------------------------------------|-----------------|----------------------|-------------|--------------------------------|
| Ş  | 🐌 <b>Guidance</b> 🎉                |          |                          |                                    |                                 |                                                                                                  |                              |                               |                                         |                 |                      |             | 232 UR                         |
| ΞΞ | Dashboard Overview                 | Tra      | c' Ap                    | plication Select Pr                | roject/CAF 01Feb20              | V22newl *                                                                                        |                              |                               |                                         | Overview        | 1                    | All Details |                                |
| L  | Combined Application Form<br>(CAF) |          |                          |                                    |                                 |                                                                                                  |                              |                               |                                         |                 |                      |             |                                |
|    | List of Clearances                 |          | Application ID<br>109991 | Application Ref N                  | No. Applied                     |                                                                                                  |                              | .ast Updated Da<br>mm/dd/yyyy | ate Status                              |                 | On time/ [<br>Select |             | Apply filters<br>Reset filters |
|    | Know Your Cleances (KYC)           |          |                          |                                    |                                 |                                                                                                  |                              |                               |                                         |                 |                      |             |                                |
| Q  | Track your application             | Sr<br>No | Application<br>Id        | Application Ref<br>No (from dept.) | Applied on                      | Clearance Name                                                                                   | Last Updated<br>Date         | Status                        | Lying with<br>Officer                   | Pending<br>Days | On time/<br>Delayed  | Action      | Fee                            |
| 5  | Transaction                        | 1        | 103207 -<br>109991       | BI00002887_3000002                 | July 26,<br>2023<br>11:20:35 AM | Registration of<br>Establishments for<br>Employing Building<br>and Other<br>Construction Workers | July 26, 2023<br>11:25:54 AM | Application<br>Submitted      | Joint<br>Director –<br>BOCW,<br>Chennai | 0/7 days        | on time              | Actions     | Feec<br>Appl<br>Subr           |

Figure 21. Track Your Application

Page **21** of **28** 

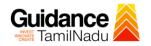

# • Track your application – 'All Details' Option

By clicking on 'All details' tab, Applicant can view the following statuses of the list of clearances applied for the specified project.

- Applied on
- Last updated date
- Status of the application
- Lying with officer
- Pending days
- On time / Delayed Action

|                                    | All Details<br>Options                                                                                                    |   |
|------------------------------------|----------------------------------------------------------------------------------------------------|---|
| 🚇 Guidance 🙈                       |                                                                                                    | R |
| Dashboard Overview                 | Track your Application Select Project/CAF OlFeb2022new1   Overview All Details                                                                                                    |   |
| Combined Application Form<br>(CAF) | Filters 👻                                                                                                    |   |
| List of Clearances                 | Application ID     Application Ref No.     Applied on     Clearance Name     Last Updated Date     Status     On time/ Delayed     Apply filters       109991     Search     mm/dd/yyyy     Registration of Es     mm/dd/yyyy     Select     Select     Reset filters                                                                                                    |   |
| Know Your Clearances (KYC)         |                                                                                                    |   |
| Track your application             | Sr Application Application Ref Applied on Clearance Name Last Updated Status Lying with Pending On time/ Action Fee<br>No Id No (from dept.) Applied on Clearance Name Date Officer Days Delayed Action Fee                                                                                                    |   |
| S Transaction                      | 1         103207 -<br>109991         BI00002887_3000002         July 26,<br>2023<br>11:20:35 AM         July 26, 2023<br>Employing Building<br>11:20:35 AM         July 26, 2023<br>11:20:35 AM         Application<br>11:20:35 AM         Joint<br>July 26, 2023<br>11:20:35 AM         Joint<br>July 26, 2023<br>11:20:35 AM         Joint July 26, 2023<br>11:20:35 AM         Joint July 26, 2023<br>11:20:35 AM         Joint July 26, 2023<br>11:20:35 AM         July 26, 2023<br>11:20:35 AM         July 26, 2023<br>11:20:35 |   |

# Figure 22. 'All Details' tab

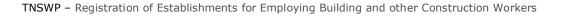

# Guidance

# **10.** Query Clarification

- After submitting the application to the Directorate of Industrial Safety and Health, the concerned officer reviews the application and if there are any clarifications required, the concerned officer would raise a query to the applicant.
- 2) Applicants would receive an alert message through Registered SMS/Email.
- 3) Applicants could go to 'Track your application' option and view the query under action items under the 'All Details' Tab.
- Applicants could view the status as 'Need Clarification' under the 'Status' column. Clicking on 'Action' button responds to the query as shown in the below figure.

| 🐌 Guidance 😹                    |                                                                                                    |
|---------------------------------|----------------------------------------------------------------------------------------------------|
| Dashboard Overview              | Track your Application Select Project/CAF 01Feb2022new1 Overview All Details                                                                                                    |
| Combined Application Form (CAF) | Fites • Clarification                                                                                                    |
| List of Clearances              | Application ID     Application Ref No.     Applied on     Clearance Name     Las     Date     Status     On time/ Delayed     Apply filters       109991     Search     mm     Image: Select     Select     Reset filters                                                                                                    |
| Know Your Clearances (KYC)      |                                                                                                    |
| Orack your application          | Sr Application Application Ref<br>No Id No (from dept.) Applied on Clearance Name Last Updated Str<br>Date Officer Days Delayed Action Fee                                                                                                    |
| Transaction                     | 1     103207 -<br>109991     BI00002887_3000002     July 26,<br>2023     Billishments for<br>11:20:35 AM     July 26, 2023<br>and Other<br>Construction Workers     July 26, 2023<br>O2:36:53 PM     Need<br>Clarification<br>Clarification     Joint<br>Director<br>Clarification     Joint<br>Director<br>Clarification     Feec<br>O/7 days on time     Feec<br>Actions |

Figure 23. Need Clarification

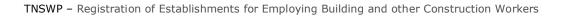

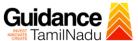

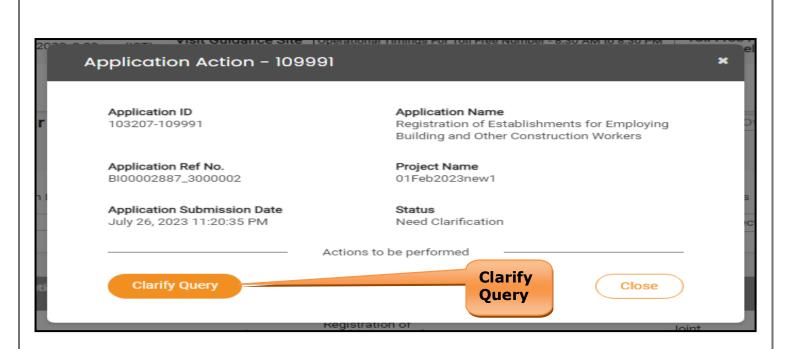

# Figure 24. Clarify Query

- The Applicant clicks on 'Clarify Query' button and responds to the Query.
- 6) The Application gets submitted to the department after the query has been addressed by the Applicant.
- 7) The Status of the application changes from 'Need clarification' to 'Under Process' after the Applicant submits the query.

| Q     | 🐌 Guidance 🙈                       |                                                                                                    | UR |
|-------|------------------------------------|----------------------------------------------------------------------------------------------------|----|
| 11    | Dashboard Overview                 | Track your Application Select Project/CAF 01Feb2022new1 Overview All Details                                                                                                    |    |
|       | Combined Application Form<br>(CAF) | to 'Under Process'                                                                                                    |    |
|       | List of Clearances                 | Application ID     Application Ref No.     Applied on     Clearance Name     Last Up     Status     On time/ Delayed     Apply filter       109991     Search     mm/dd/yyyy     Search     mm/dd     Select     Select     Reset filter                                                                                                    |    |
| (III) | Know Your Clearances (KYC)         |                                                                                                    |    |
| Q     | Track your application             | Sr Application Application Ref<br>No Id No (from dept.) Applied on Clearance Name Last Updated Star Lying with Pending On time/ Action Feed                                                                                                    |    |
| 5     | Transaction                        | 1     103207 -<br>109991     BI00002887_3000002     July 26,<br>2023     Segistration of<br>Establishments for<br>11:20:35 AM     July 26, 2023     Under<br>Process     Joint<br>Director -<br>BOCW,<br>Chennai     Joint<br>Director -<br>BOCW,<br>Chennai     Feed<br>0/7 days     Actions<br>Actions     Appli<br>Appli<br>Actions     Actions     Appli<br>Appli<br>Actions     Feed<br>Actions |    |
|       |                                    | Figure 25. Under Process                                                                                                    |    |
|       |                                    | Page <b>24</b> of <b>28</b>                                                                                                    |    |
|       |                                    |                                                                                                    |    |

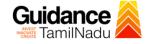

# **11. Inspection Schedule**

- The Joint Director of Directorate of Industrial Safety and Health schedules the date of appointment for inspection to be done for the specified institution.
- 2) After the Inspection is completed, the Joint Director submits the Inspection report.
- 3) The Applicant has the provision to view the Scheduled Inspection details

| Guidance American Sector Sector Se |                                                                                                    |
|----------------------------------------------------------------------------------------------------|----------------------------------------------------------------------------------------------------|
| Dashboard Overview                                                                                                    | Track your Application Select Project/CAP OLFeb2022new1  Overview All Details                                                                                                    |
| Combined Application Form (CAF)                                                                                                    | Fitters  Inspection Scheduled                                                                                                    |
| List of Clearances                                                                                                    | Application ID     Application Ref No.     Applied on     Clearance Name     Scined uncd     On time/ Delayed     Apply filters       109991     Search     mm/dd/yyyy     Search     m     y     Select     Reset filters |
| Know Your Clearances (KYC)                                                                                                    |                                                                                                    |
| ♀ Track your application                                                                                                    | Sr Application Application Ref<br>No Id No (from dept.) Applied on Clearance Name Last Updated St s Officer Days Delayed Action Feet                                                                                       |
| Transaction                                                                                                    | 1 103207 -<br>1 109991 BI00002887_3000002 BI00002887_3000002 BI00002887_3000002 BI00002887_3000002 BI00002887_3000002 BI00002887_3000002 BI0000000000000000000000000000000                                                 |

# Figure 26. Inspection Scheduled

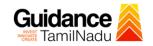

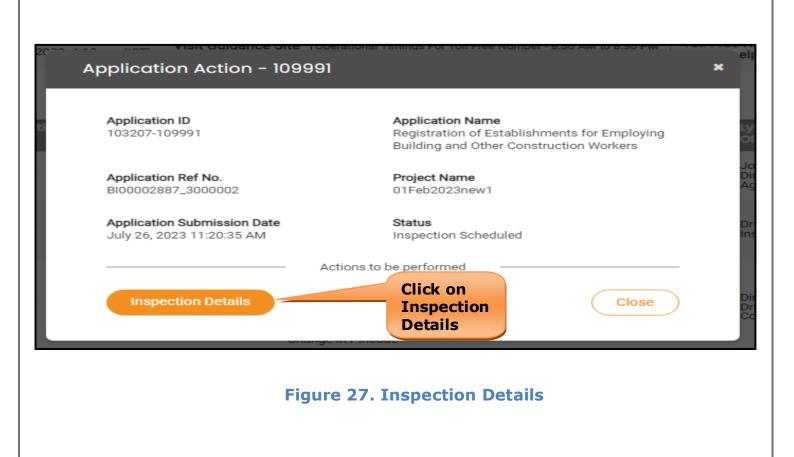

| Q | 💭 <b>Guidance</b> 🙈        |                                              |
|---|----------------------------|----------------------------------------------|
|   | Dashboard Overview         | Date                                         |
| Ĺ | Combined Application Form  | Inspection Details : 109991                  |
|   | (CAF)                      | Inspection Scheduled From Date (DD/MM/YYYY): |
|   | List of Clearances         | 26/07/2023                                   |
|   | Know Your Clearances (KYC) | Inspection Scheduled To Date (DD/MM/YYYY):   |
|   |                            | 27/07/2023                                   |
| Ŷ | Track your application     |                                              |

### Figure 28. Inspection Date

Page 26 of 28

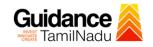

# **12. Application Processing**

 After completing the payment process, The Joint Director scrutinizes and reviews the application and updates the status as "Approved or Rejected"

| Guidance 😹                         |                                                                                                    |
|------------------------------------|----------------------------------------------------------------------------------------------------|
| Dashboard Overview                 | Track your Application Select Project/CAF Olfeb2022new1   Overview All Details                                                                                                    |
| Combined Application Form<br>(CAF) | Fires                                                                                                    |
| List of Clearances                 | Application ID     Application Ref No.     Applied on     Crearance Name     La     Status     On time/ Delayed     Apply filters       109991     Search     mm     Select     Select     Reset filters                                                                                               |
| Know Your Clearances (KYC)         |                                                                                                    |
| ♀ Track your application           | Sr Application Application Ref<br>No Id No (from dept.) Applied on Clearance Name Last Updated St S Officer Days Delayed Action Feed                                                                                                    |
| Transaction                        | 1     103207 -<br>109991     BI00002887_3000002     July 26,<br>2023     Employing Building<br>and Other Construction     July 28, 2023<br>3:21:52 PM     Joint<br>Director –<br>3:21:52 PM     Joint<br>Director –<br>3:21:52 PM     Joint<br>Director –<br>BOCW,<br>Chennai     Feed<br>Appl<br>Subr |

### Figure 29. Application Processed

 If the application is 'Approved' by the Joint Director, the applicant can download the Certificate under Track your application - > Action

button -> Download Certificate (Refer Figure 30)

| Application Action - 109                                 | 991 ×                                                                                                    |
|----------------------------------------------------------|----------------------------------------------------------------------------------------------------|
| Application ID<br>on 1 103207-109991                     | Application Name<br>Registration of Establishments for Employing<br>Building and Other Construction Workers                                                                                                    |
| Application Ref No.<br>BI00002887_3000002                | Project Name<br>01Feb2023new1                                                                                                    |
| Application Submission Date<br>July 26, 2023 11:20:35 AM | Status<br>Approved Download                                                                                                    |
| Download                                                 | Actions to be performed and the second second secon |
|                                                          | Application Submission Close                                                                                                    |
|                                                          |                                                                                                    |
| Figure                                                   | e 30. Download the Certificate                                                                                                    |
|                                                          |                                                                                                    |
|                                                          | Page <b>27</b> of <b>28</b>                                                                                                    |

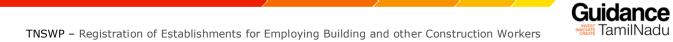

 If the application is 'Rejected' by the Joint Director, the applicant can view the rejection remarks under the Actions Tab by the Joint Director. Applicant has to create a fresh application if the application has been rejected. (Refer Figure 31)

| Guidance 👗                      |                                                                                                    |
|---------------------------------|----------------------------------------------------------------------------------------------------|
| Dashboard Overview              | Track your Application Select Project/CAF OlFeb2022new1  Overview All Details                                                                                                    |
| Combined Application Form (CAF) | Filters 👻                                                                                                    |
| List of Clearances              | Application ID     Application Ref No.     Applied on     Clearance Name     Rejected Status     Me/ Delayed     Apply filters       109991     Search     mm/dd/yyyy     Search     Search     Reset filters                                                                                                    |
| Know Your Clearances (KYC)      |                                                                                                    |
| Orack your application          | Sr Application Application Ref Applied on Clearance Name Last Updated Lying with Pending On time/ Action Feed                                                                                                    |
| 🖶 Transaction                   | 1     103207 -<br>109991     BI00002887_3000002     July 26,<br>2023     Establishments for<br>Establishments for<br>11:20:35 AM     July 28, 2023<br>Other Construction     July 28, 2023<br>3:21:52 PM     Joint<br>Bickor     Joint<br>Director -<br>BCW,<br>Chennai     Joint<br>Director -<br>BCW,<br>Chennai     Feed<br>Appli<br>Subn |

# Figure 31. Rejected Status

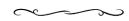